## COMP 1010- Summer 2015 (A01)

Jim (James) Young [young@cs.umanitoba.ca](mailto:young@cs.umanitoba.ca)

jimyoung.ca

## Example: Calendar

Setup globals CAL\_TOP (50) CAL LEFT (50) CAL DAYS (31) CAL SPACE (60) TEXT\_SIZE (30)

S M Τ W R F S 24. 

Draw header row.

## Draw calendar numbers

Single for loop through days

Day -> row, column mapping?

#### Integer arithmetic

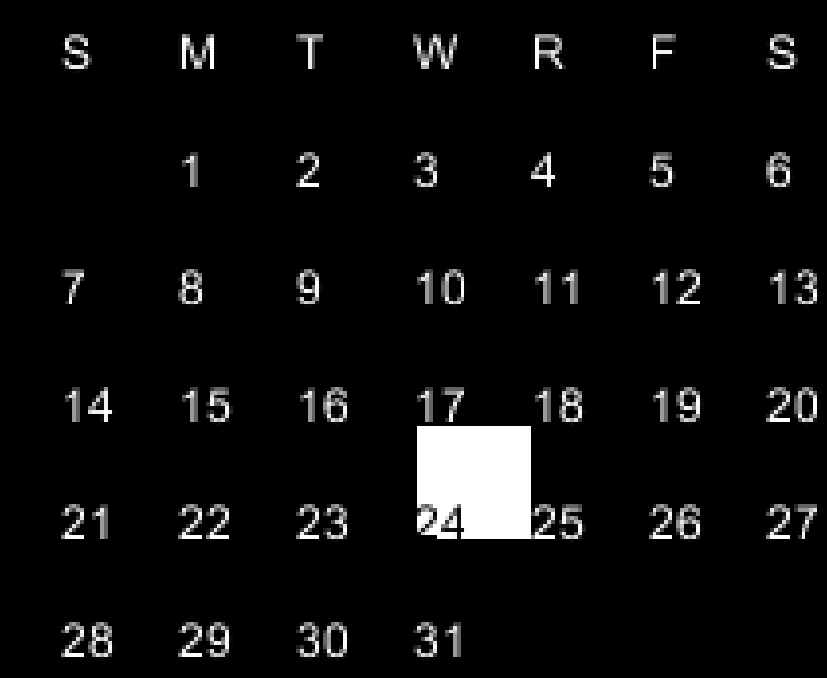

# Highlight selected cell

If a cell is clicked on, it gets selected and stays selected

But how to keep track?

# Highlight selected cell

Global variable – selected! Default day? set to impossible

When drawing days, test if selected is the day if so, highlight

## How to select with mouse?

At each calendar spot, calculate left, right, top, bottom

Check if the mouse is within that, AND, the button is clicked

#### At home:

Let the user deselect the cell by clicking, but not a day

## Debug!!! Header disappears if you

#### click last day

- final int CAL  $TOP = 50$ ;
- final int CAL LEFT = 50;
- final int CAL DAYS = 31;
- final int CAL  $SPACE = 60$ :
- final int TEXT\_SIZE = 30;
- int selected = 10:
- void setup()
- {
- size(CANVAS\_SIZE, CANVAS\_SIZE);
- textSize(TEXT\_SIZE); • }
- 
- void draw()
- {
- background(0);
- int x = CAL\_LEFT;
- $int y = CAL$  TOP;
- String  $s = "S";$
- $text(s, x, y)$ ;
- x += CAL\_SPACE;
- $s = "M";$
- $text(s, x, y);$
- $x$  += CAL SPACE;
- $s = "T";$
- $\bullet$  text(s, x, y);
- $x$  += CAL SPACE;
- $s = "W":$
- $text(s, x, y);$
- x += CAL\_SPACE;
- $s = "R":$
- $\bullet$  text(s, x, y);
- $x$  += CAL\_SPACE;
- $s = "F";$
- $text(s, x, y)$ ;
- $x$  += CAL\_SPACE:
- $s = "S";$
- $text(s, x, y)$ ;
- // draw the numbers
- for (int  $i = 1$ ;  $i \leq CAL$  DAYS;  $i++)$
- {
- int row =  $i/7+1$ ;
- $int col = i\%7;$
- $x = col*CAL$  SPACE+CAL LEFT; // left
- y = row\*CAL\_SPACE+CAL\_TOP; // bottom
- int top = y-CAL\_SPACE;
- $int right = x + CAL$  SPACE;
- if (mouseX>x && mouseX < right &&
- mouseY>top && mouseY < y && mousePressed)
- {
- $selected = i$ :
- }
	- if (selected  $==$  i) // current day is sel
- {
- fill(255);
- rect(x, y-CAL\_SPACE, CAL\_SPACE, CAL\_SPACE);
- $fill(0);$
- } else { // not selected
- fill(255);
- }
- $text(i, x, y)$ ;
- }
- }
- 

## Calendar Exercises:

Exercise: set which day of the week the calendar starts on

Exercise: fix the highlighting to be better centered around the number

Exercise: highlight Sundays and Wednesdays on the calendar

## Example: count number of digits

If we draw a number on screen, then knowing the number of digits is useful

larger numbers can be made smaller to fit

But how to count the number of digits?

## First, program setup

Number variable, increase by mouseX each time (grows nicely)

Draw the text at 0,height-1 (bottom left).

Text size is 1.5\*width/digits (scales with digits)

# Count digits?

Trick:

```
number = 1234;
```
number  $/= 10$ ;  $//$  integer division, now 123 number  $/= 10$ ;  $//$  now 12.

```
Dividing by 10 strips a digit
What happens at the end?
 number /= 10; // now 1number /= 10; // now 0number /= 10; // still 0
```
#### Loop setup:

#### While number isn't 0, divide by 10, and count the digits we have stripped

## but wait! a special case! what happens if the number is 0?

How many digits?

# !!! special case !!!

**note:** in computer programming you will often find **special cases** that break your algorithm. D'oh! Either you fix your algorithm to remove the special cases, or, you handle the special cases separately.

if there is only one or  $\sharp w$ <sup>o</sup> special cases they are often handled with if statements. if you have many special cases, may be time to re-think your algorithm.

#### Example: interactive temperature scale

Globals! S\_TOP S\_LEFT S\_WIDTH S\_HEIGHT **HOT** COLD

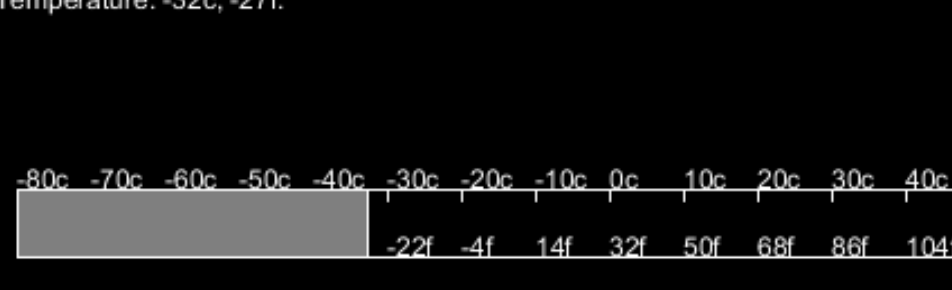

TEMP\_RANGE

Draw outside rectangle

#### Example: interactive temperature scale

Tick mark calculations DEG PER TICK **TICKS** TICK\_SPACING TICK\_HEIGHT

Draw ticks (for loop!!)

Temperature: -32c, -27f.

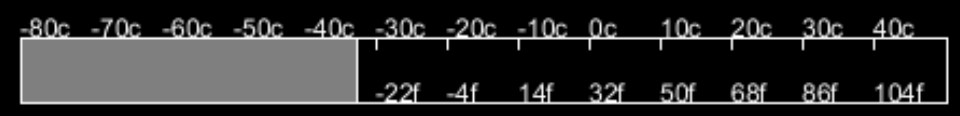

## labels

Calculate and output celcius label at each tick Calculate Fahrenheit:

 $f = 9/5c + 32$ 

Output at each tick at bottom of scale

#### Mouse interactive..

- Calculate how far along the scale the mouse is. Take the mouse position and subtract the left end of the scale
- Make sure we're not off either end of the scale!!
- Draw the filling using that width

## Mouse reading

Convert the mouse position to percentage, Then convert to temperature Put a string out with the reading

# char type

holds a single character

```
char variablename = 'x';
```
you specify a single character by using single quotes: 'x'

**note:** a String is " " and a char is ' '

traditionally, 1 byte

in Processing, its 2 bytes (don't memorize)

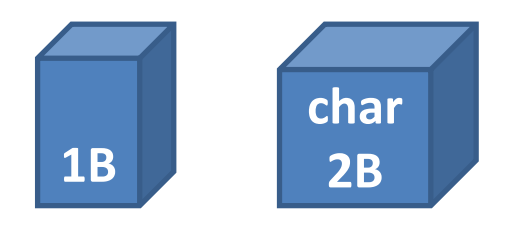

## what is a single character??

```
a letter, e.g., 'f'
a number, e.g., '8'
a symbol, e.g., '+'
a space, ' '
```
etc…

#### Is there an empty character? no

### How Computers stores characters

in the old days, computers only had a small number of characters they could display:

ASCII standard:

this is a table of characters, and each character has a number.

#### standard ASCII table:

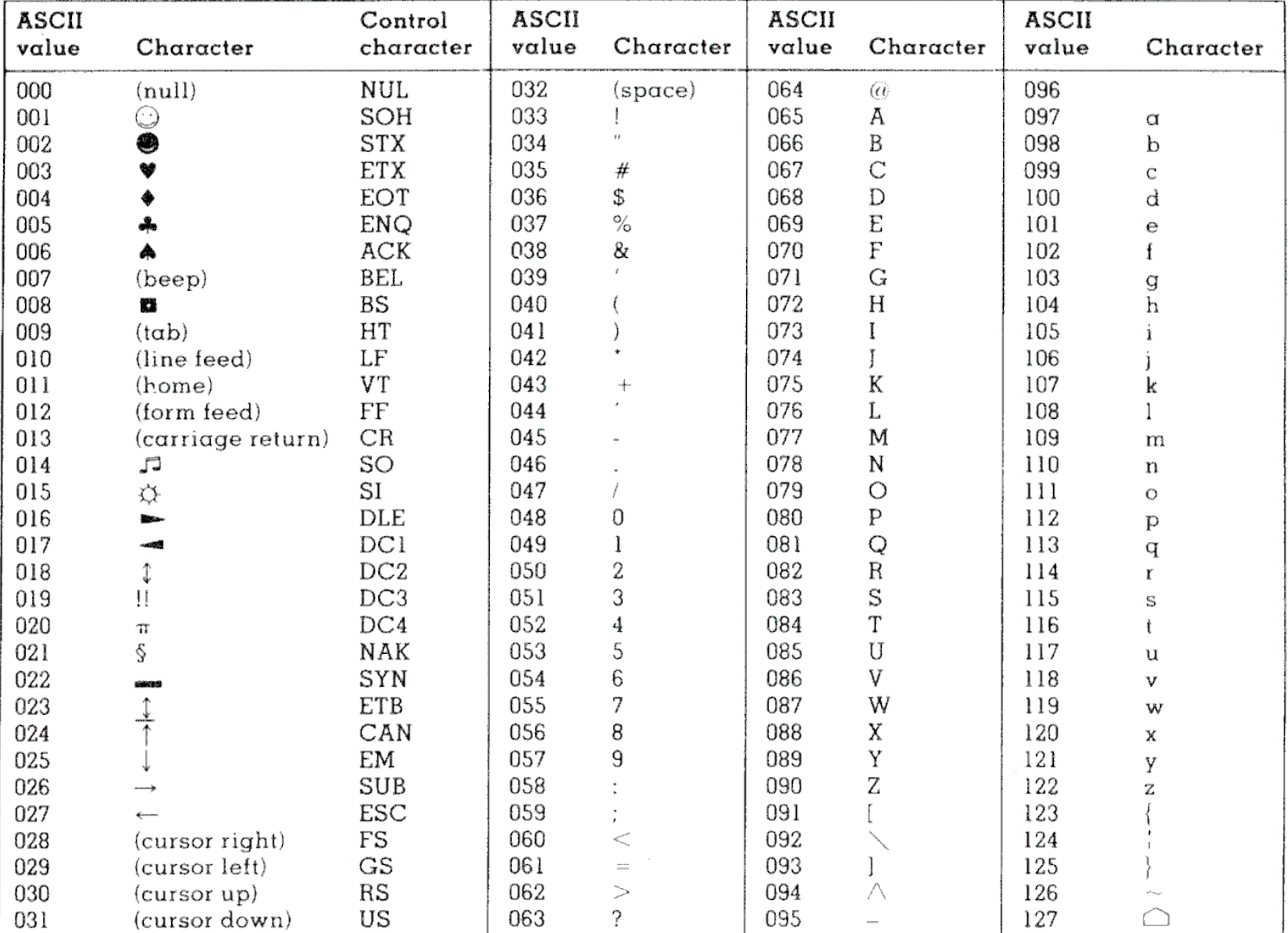

Copyright 1998, JimPrice.Com Copyright 1982, Leading Edge Computer Products, Inc.

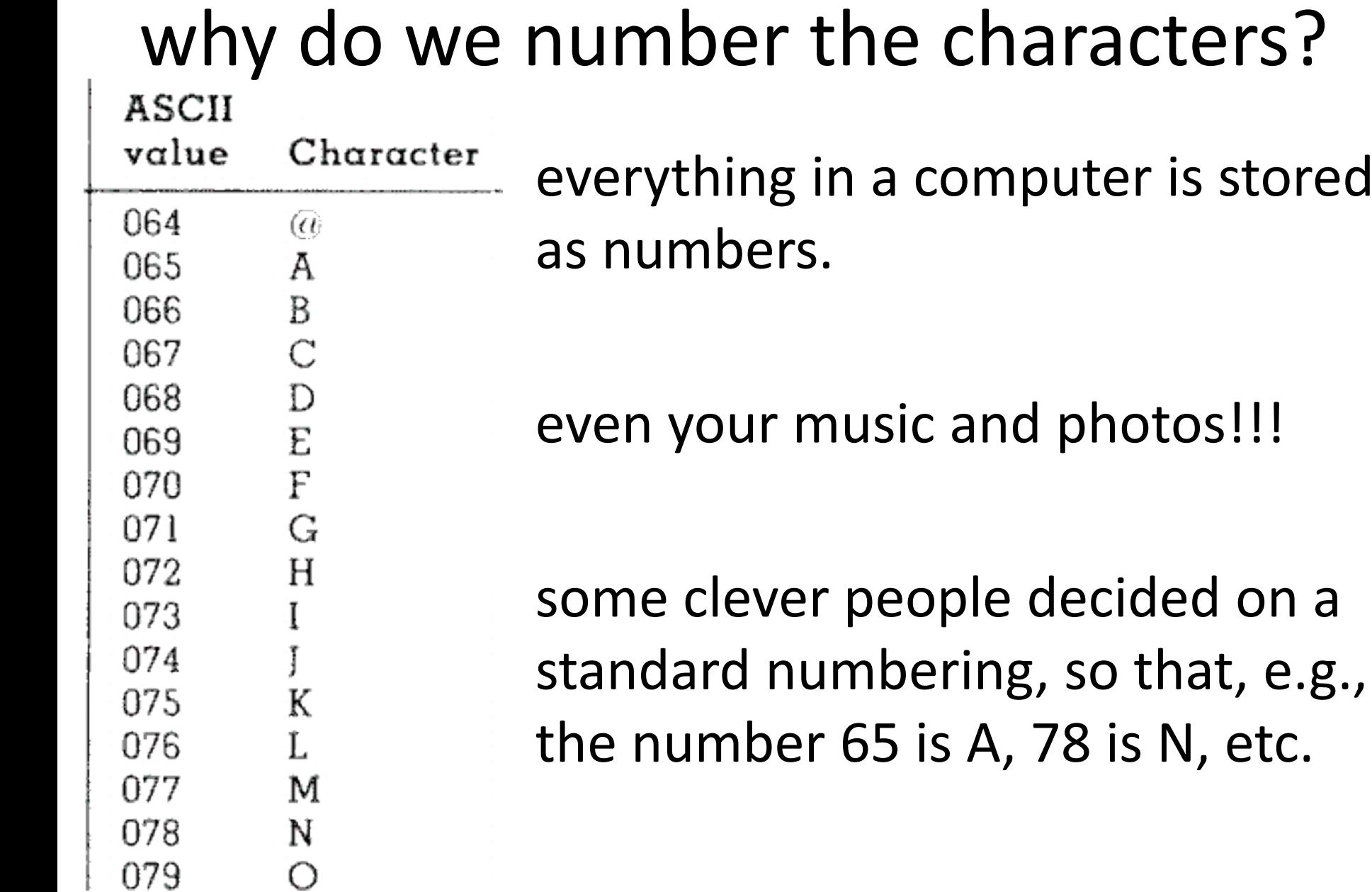

stored

## How to check the ascii number of a character?

Force the data into an integer

(advanced, gimmicky, don't study)

# Char and casting

Since the character is simply an integer number underneath, you can convert back and forth to an integer.

char -> int is a widening cast because the int has more memory (impicit cast)

int->char is a narrowing cast because the char is less capable: requires an explicit cast

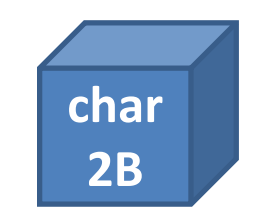

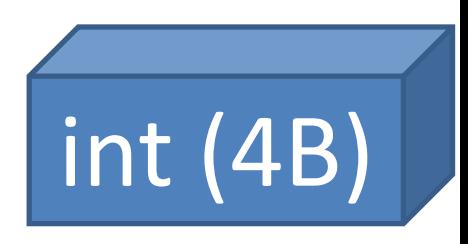

## ASCII is limited!!!

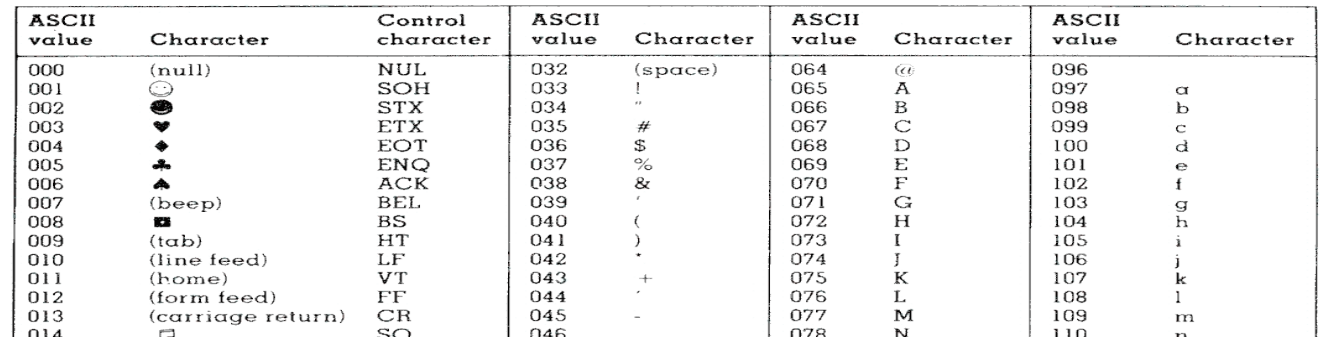

#### only one language at a time:

language-specific, accented letters, etc.

#### does not handle complex writing systems! こんにちは! 中国語 **안녕 하세요** לוֹם ָשׁ

remember those garbled websites?

## Unicode:

#### ONE standard for all languages is the reason I can put many languages at once: こんにちは! 中国語 **안녕 하세요** לוֹם ָשׁ

double the memory of ASCII – **note:** each character takes 2 bytes of memory.

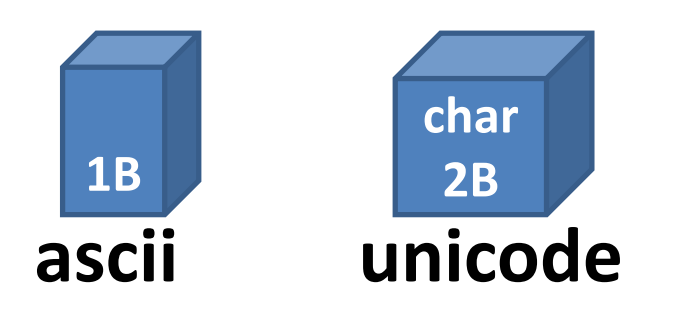

## String structure

each character has a specified "index" (box)

"sprocket"

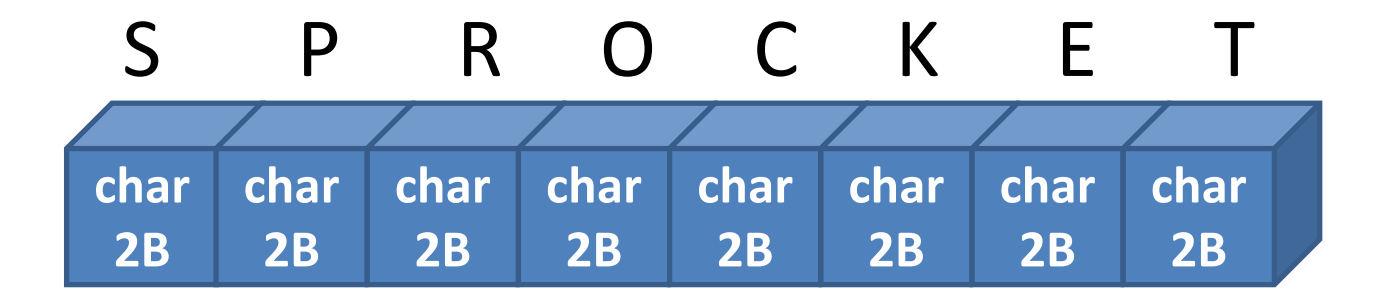

## String indices

each box has a designated number the  $1<sup>st</sup>$  box is box 0 2<sup>nd</sup> is box 1..... and so forth **Note:** OFF BY ONE ERROR!

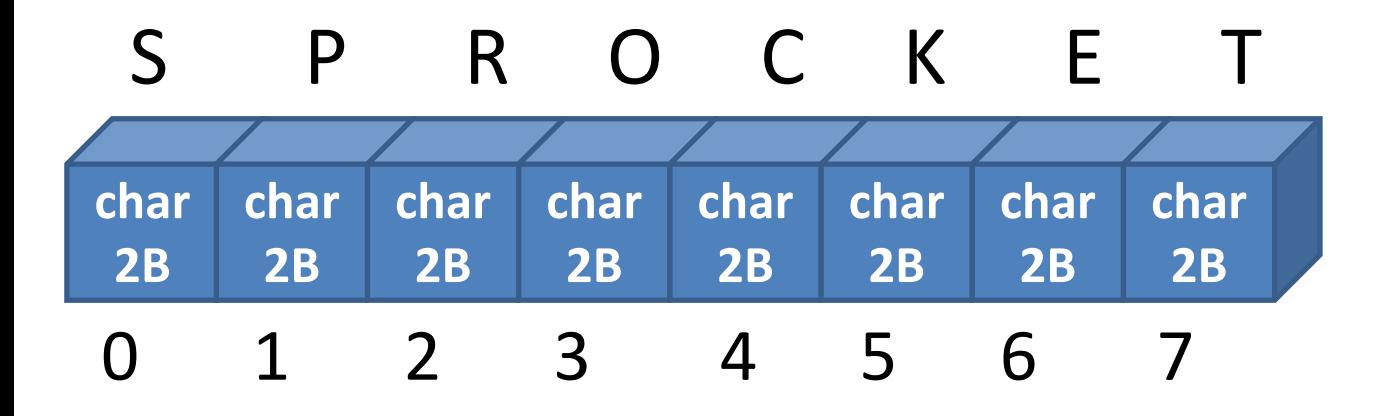

# String methods!! (Object)

Your string variable type has several built-in **methods** (commands) that you can use.

variableName.**method(parameters);**

String dogName;

dogName = "sprocket";

// dogName.**method(parameters)**; dogName.length(); // takes no parameters

#### String Length: int variableName.length()

What is the length of this string?

**note:** the index of the last character is string.length() - 1

#### **off by one error**

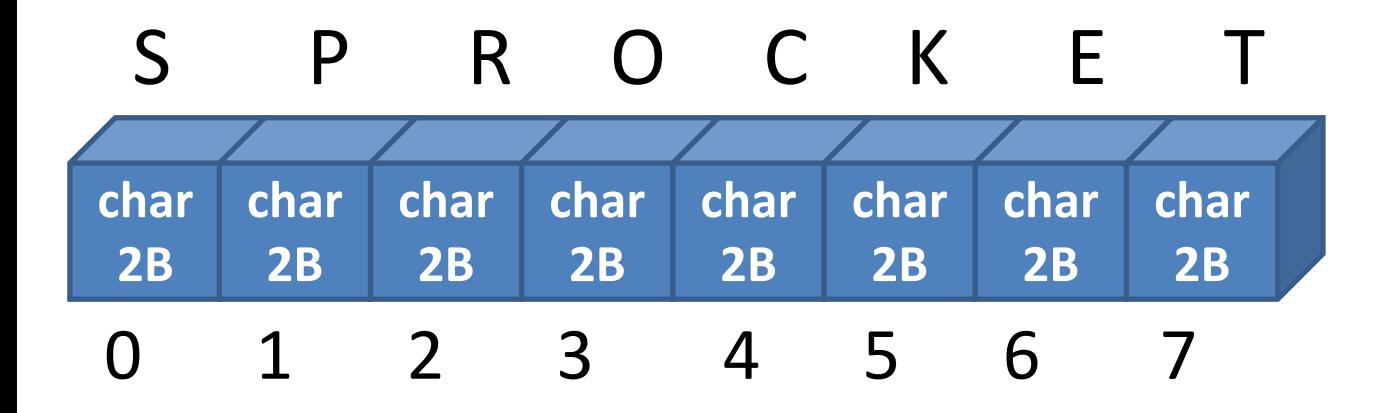